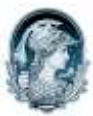

## UNIVERSIDADE FEDERAL DO RIO DE JANEIRO Escola de Belas Artes Programa de Pós-Graduação em Artes Visuais

## SELEÇÃO 2014 MESTRADO – Linguagens Visuais RESULTADO FINAL

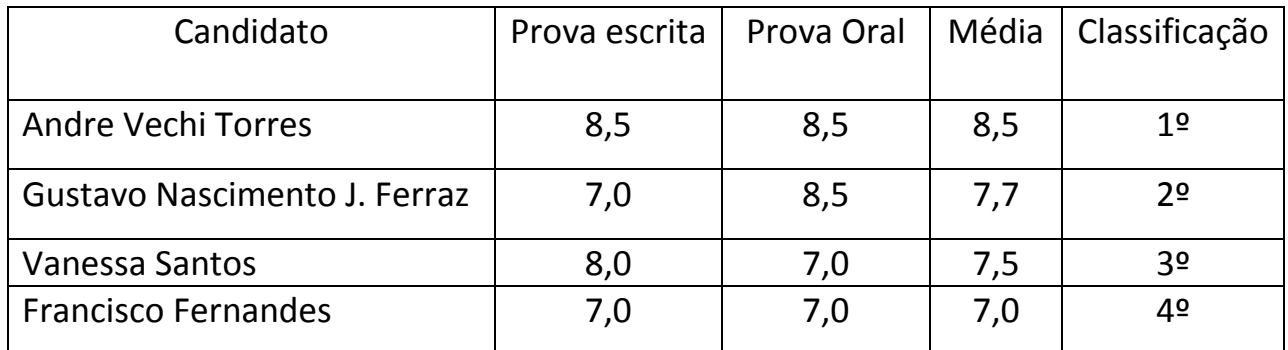

Conforme previsto no Edital de Seleção de n° 04/2014, há 8 (oito) vagas disponíveis para ingresso no Curso de Doutorado em Artes Visuais da UFRJ, pela linha de Pesquisa Linguagens Visuais.

Os candidatos aprovados deverão comparecer à Secretaria do Programa entre 27/5/2014 e 3/6/2014, das 10h às 15h, a fim de preencherem formulário de registro de matrícula.